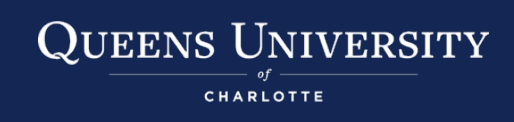

# **Making a Welcome Video**

[A welcome video](https://learningandteaching-navitas.com/welcome-videos-teachers-made-for-students/) is an effective way to:

- increase your social presence in a course with online instruction
- clarify important aspects of the course, such as its structure and your approach as an instructor, and
- create a welcoming and supportive learning environment

### **Tools and Duration**

- Canvas Studio and other apps listed o[n CAFÉ's Multimedia Instructional Materials page](https://my.queens.edu/cafe/SitePages/Multimedia%20Instructional%20Materials.aspx)
- Lightboard (available in the [Digital Studio\)](https://my.queens.edu/cafe/SitePages/Digital%20Studio.aspx)
- Aim for a 3- to 5-minute video

## **Content**

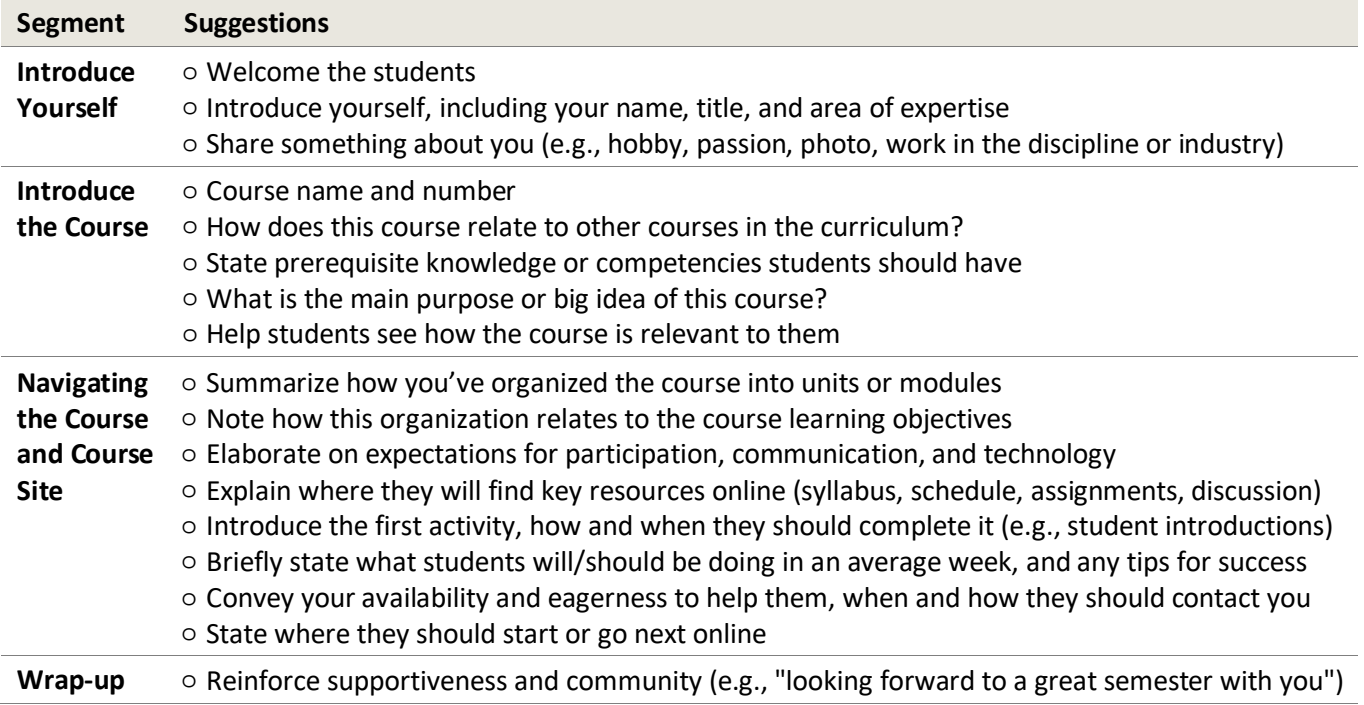

# **Preparation and Accessibility**

- Have a script or outline and use it to keep your video short.
- [Dictate your script in Word Online](https://support.office.com/en-us/article/dictate-with-your-voice-in-office-d4fd296e-8f15-4168-afec-1f95b13a6408) (available throug[h onedrive.queens.edu\)](http://onedrive.queens.edu/) and then post this file as a transcript alongside your video for accessibility or use Canvas Studio to request captions.
- See tips for visually framing yourself
- Show enthusiasm!
- Instead of a video, you can share a[n instructor welcome message](https://kb.wisc.edu/page.php?id=55560) through a course announcement.

### **References**

"How [to Create Instructor and Course Introduction Videos.](https://onlineteaching.kent.edu/library/tutorials/how_to_create_instructor_and_course_introduction_videos.pdf)" Kent State Online. This work is licensed under the Creative Commons Attribution 4.0 International License. <http://creativecommons.org/licenses/by/4.0/> Schlicht, S. ["Creating a Positive Presence in an Online Course.](https://minnesota.qualitymatters.org/2014/01/21/creating-a-positive-presence-in-an-online-course/)" *Minnesota Online Quality Initiative,* January 21, 2014*.*  ["Step-by-Step Guide to Making a Welcome Video.](https://cph.osu.edu/distance-learning/step-step-guide-making-welcome-video)" Ohio State University College of Public Health.

Center for the Advancement of Faculty Excellence, Queens University of Charlotte https://my.queens.edu/cafe/SitePages/Home.aspx